## **OŚWIADCZENIE PEŁNOMOCNIKA**

(należy wypełnić w przypadku, gdy w imieniu osoby niepełnosprawnej wniosek składa i następnie podpisywał będzie umowę pełnomocnik ustanowiony na podstawie pełnomocnictwa poświadczonego notarialnie)

Ja niżej podpisany(a): ………………………………………………………………………..

(imię i nazwisko Pełnomocnika)

zamieszkały(a): ……………………………………………………………………………….

(miejscowość, kod pocztowy, ulica, nr domu/ nr mieszkania)

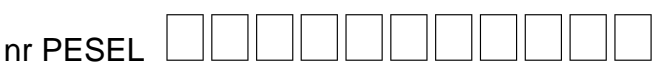

jako pełnomocnik mego Mocodawcy Pani/Pana ………………………………………...

………………………………………………………………………………………………….

**oświadczam, że** nie jestem i w ciągu ostatnich 3 lat nie byłam/byłem właścicielem, współwłaścicielem, przedstawicielem prawnym (pełnomocnikiem) lub handlowym, członkiem organów nadzorczych bądź zarządzających lub pracownikiem firm(y), oferujących sprzedaż towarów/usług będących przedmiotem wniosku o dofinansowanie dotyczącego mego Mocodawcy. Nie jestem ani nie byłam/nie byłem w żaden inny sposób powiązany z zarządem tych firm poprzez np.: związki gospodarcze, rodzinne, osobowe itp.

…………………………………, dnia …………….r. .………………………………

Miejscowość Podpis Pełnomocnika